## **Management Consulting Engagement – Original Request**

The purpose of this quick reference guide is to explain Management Consulting Engagement Original Request submission steps.

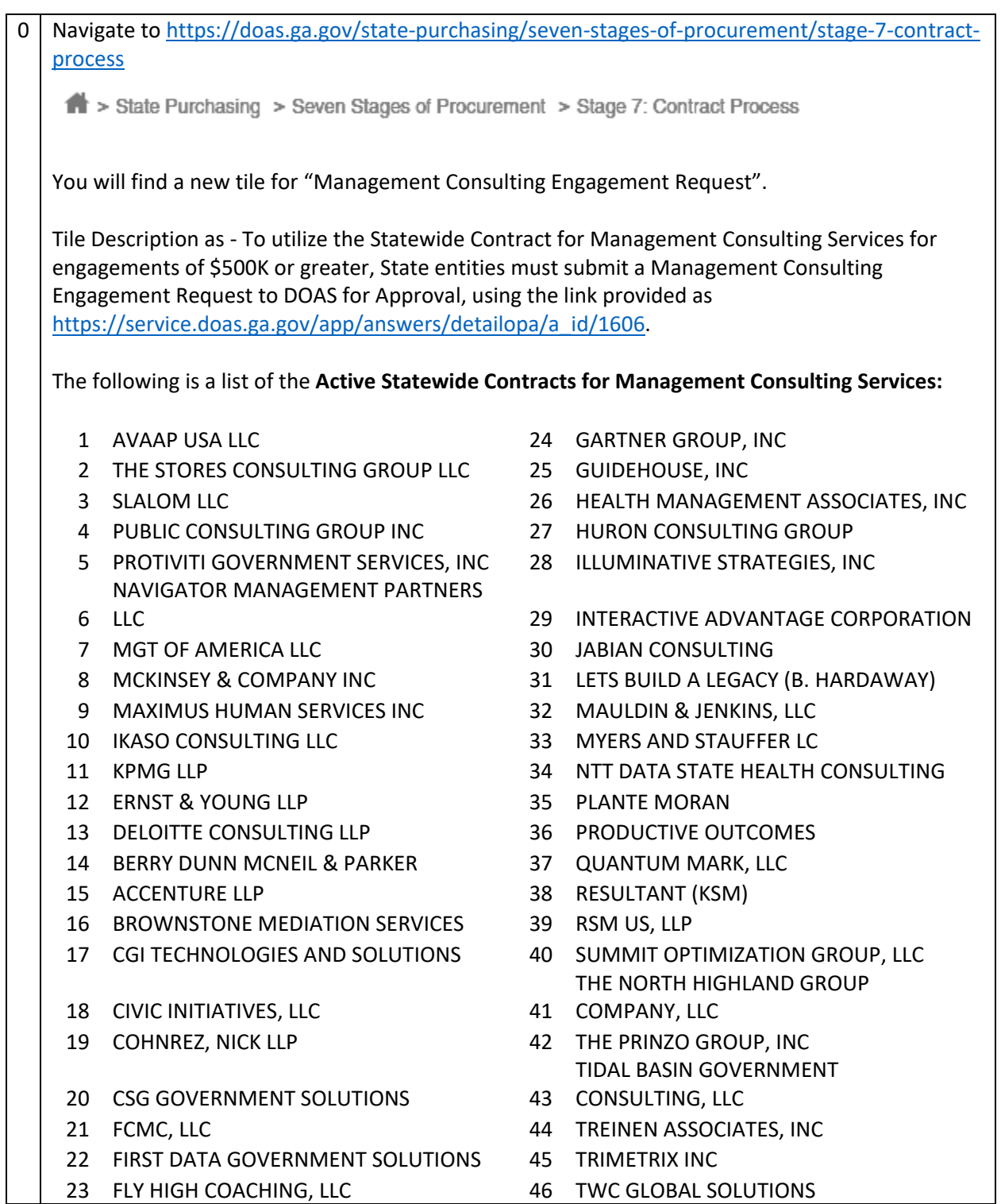

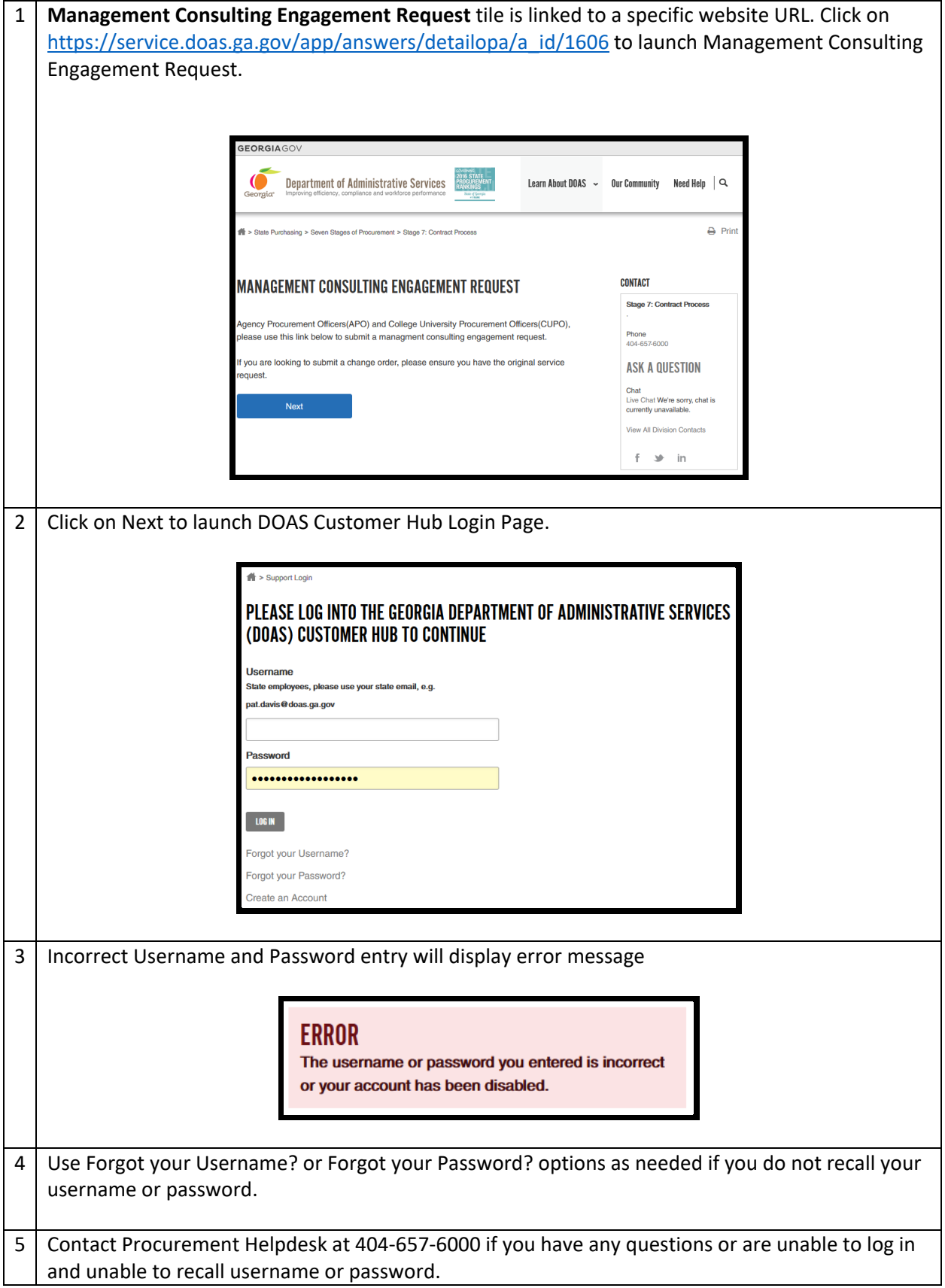

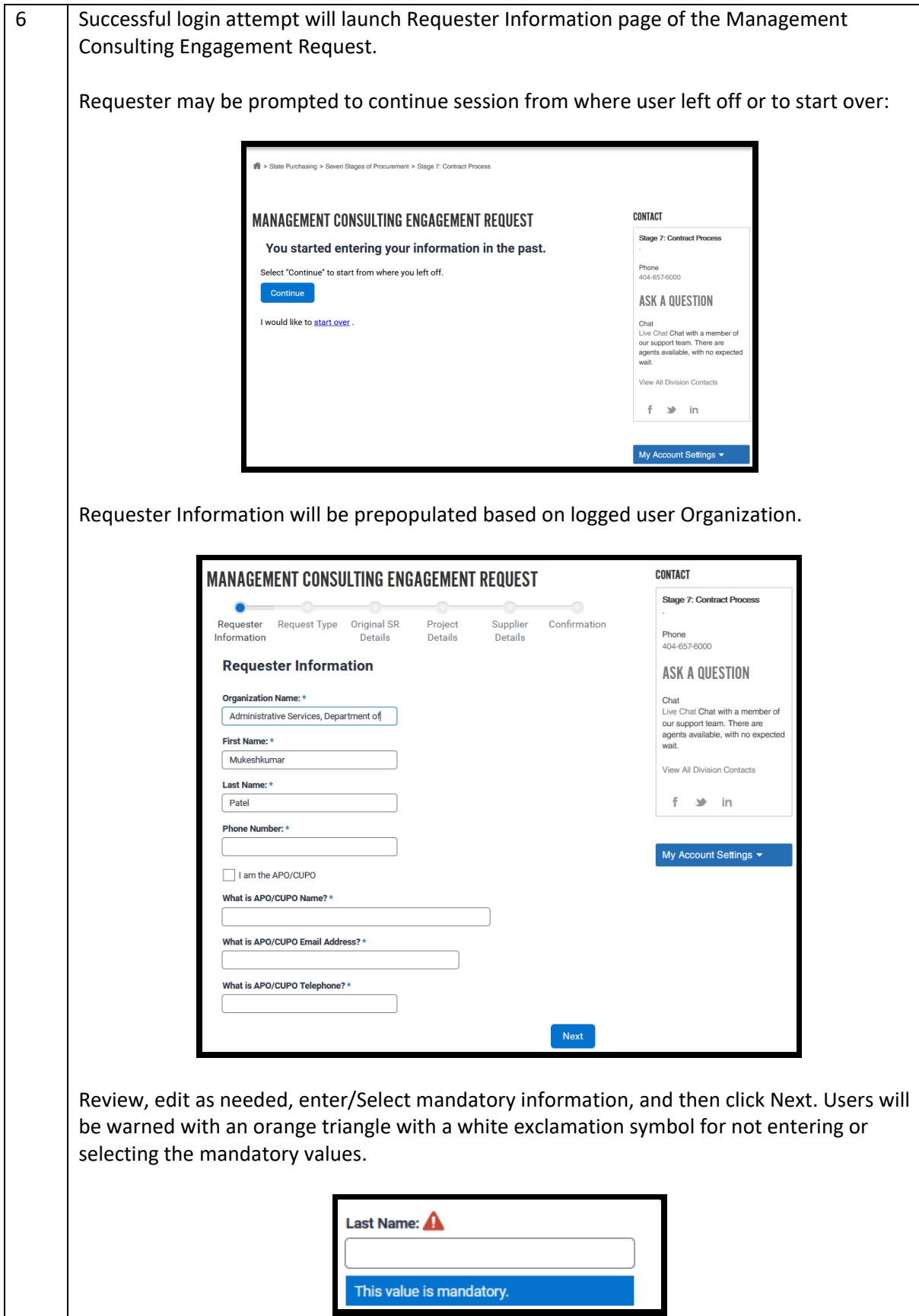

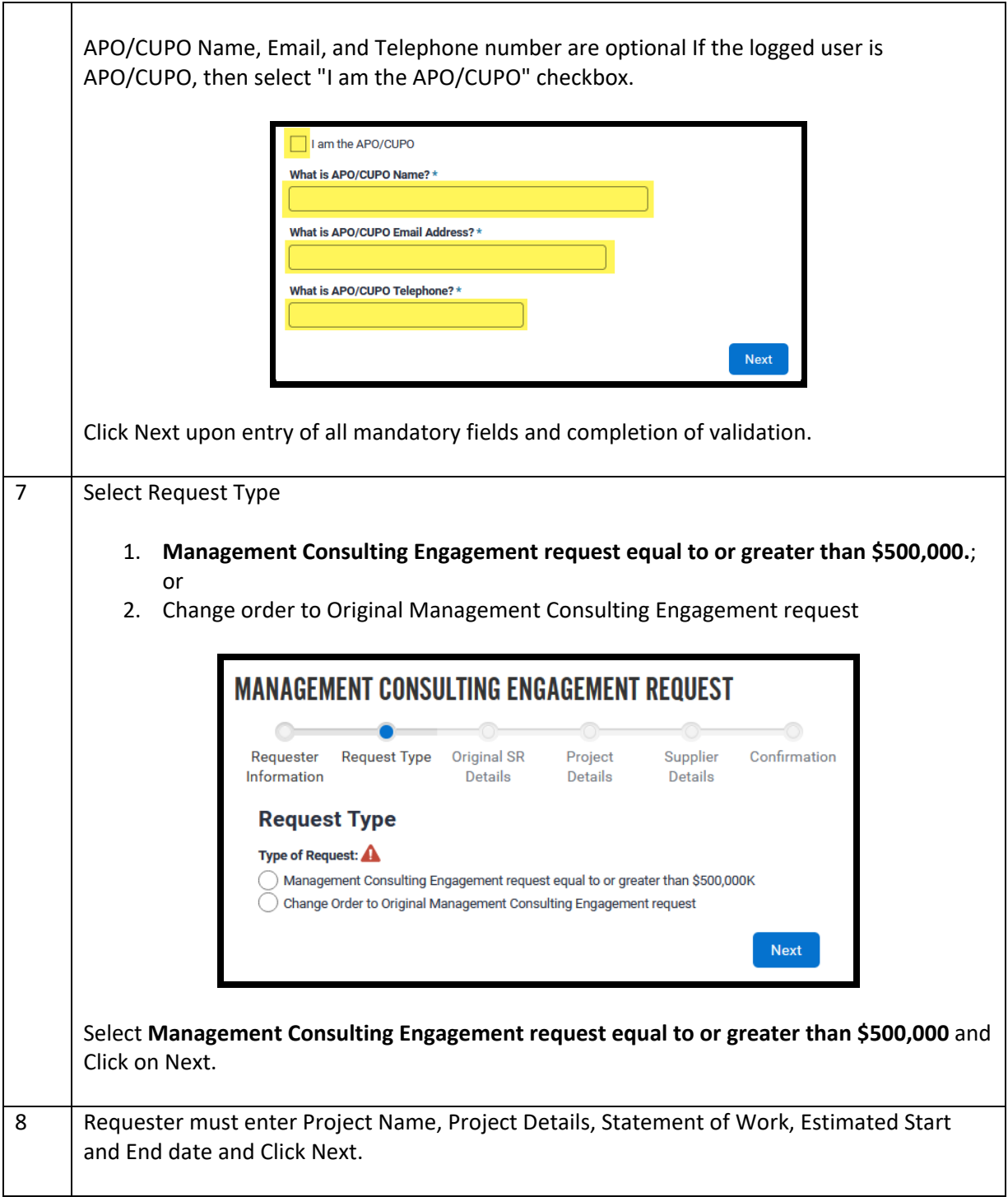

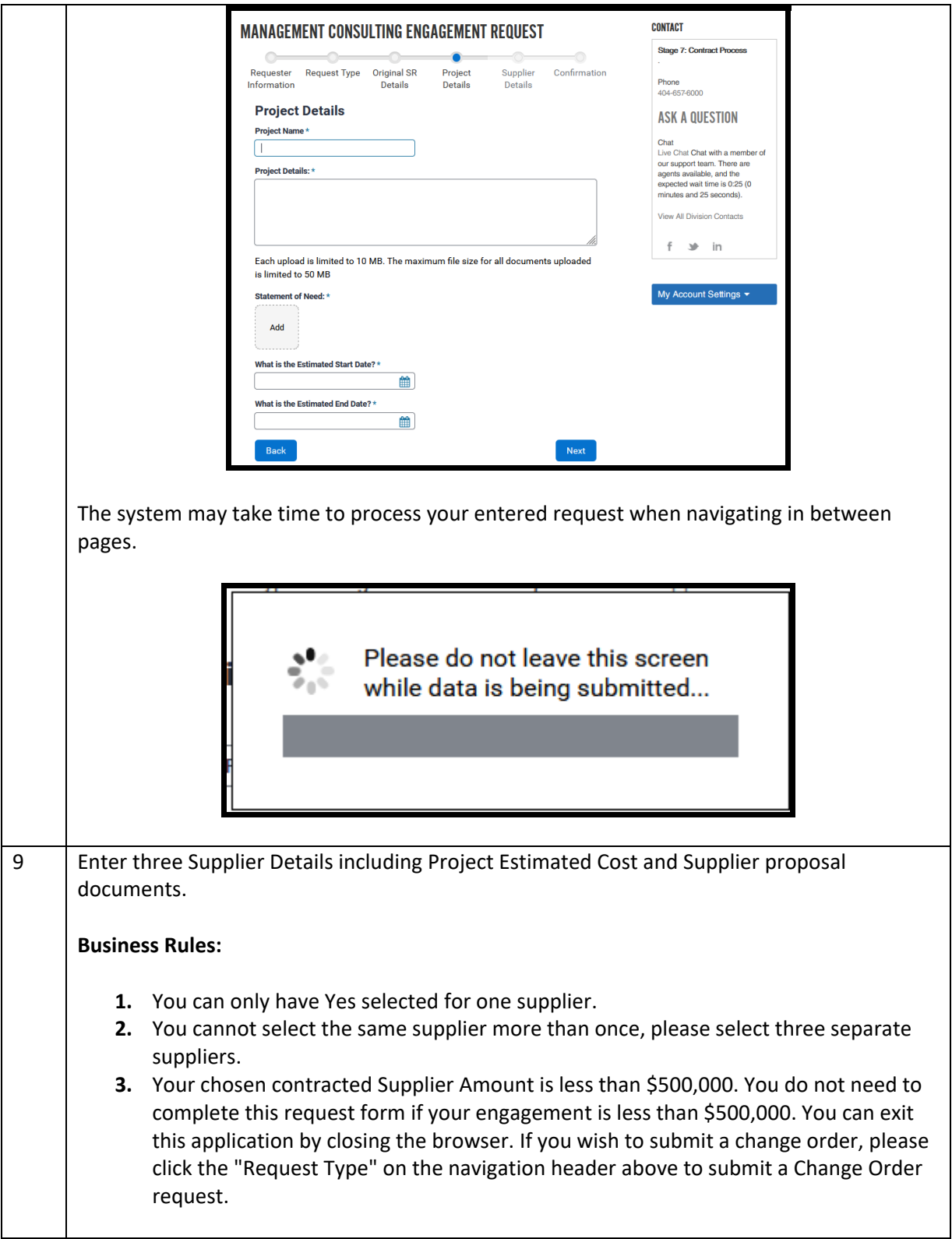

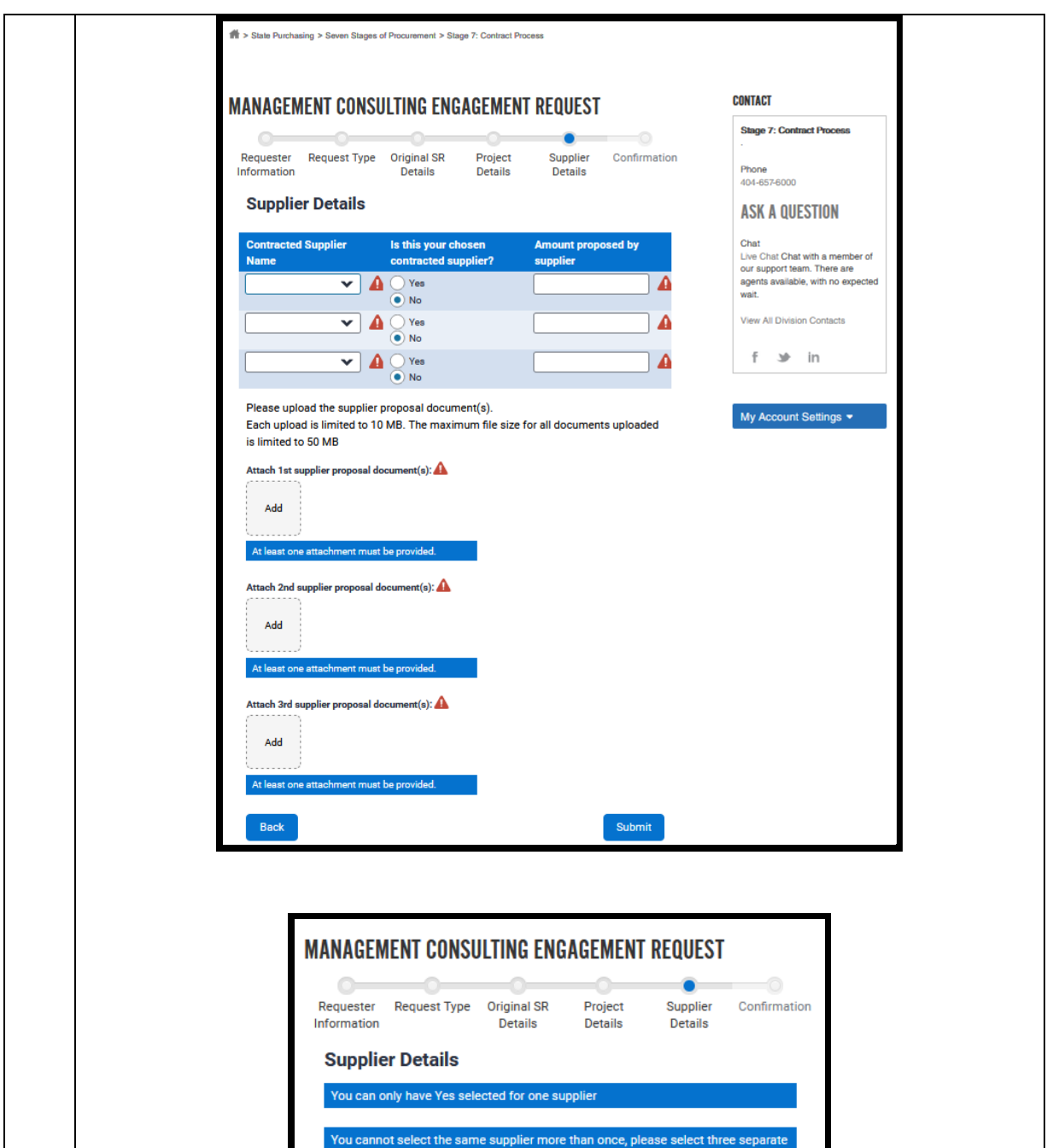

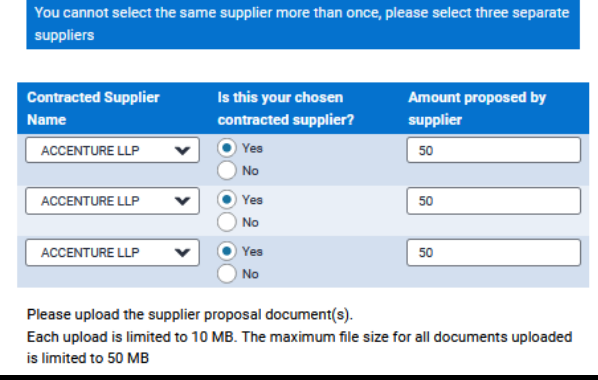

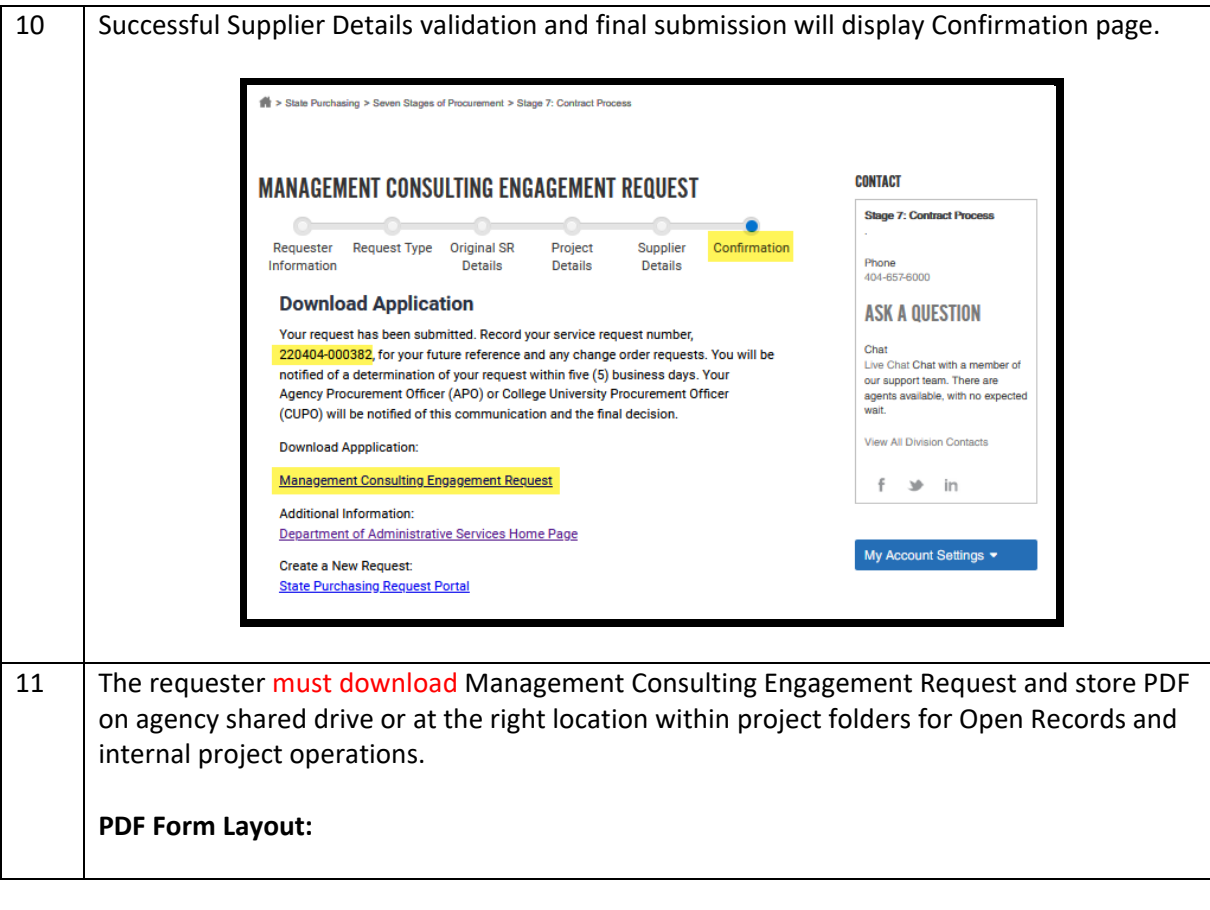

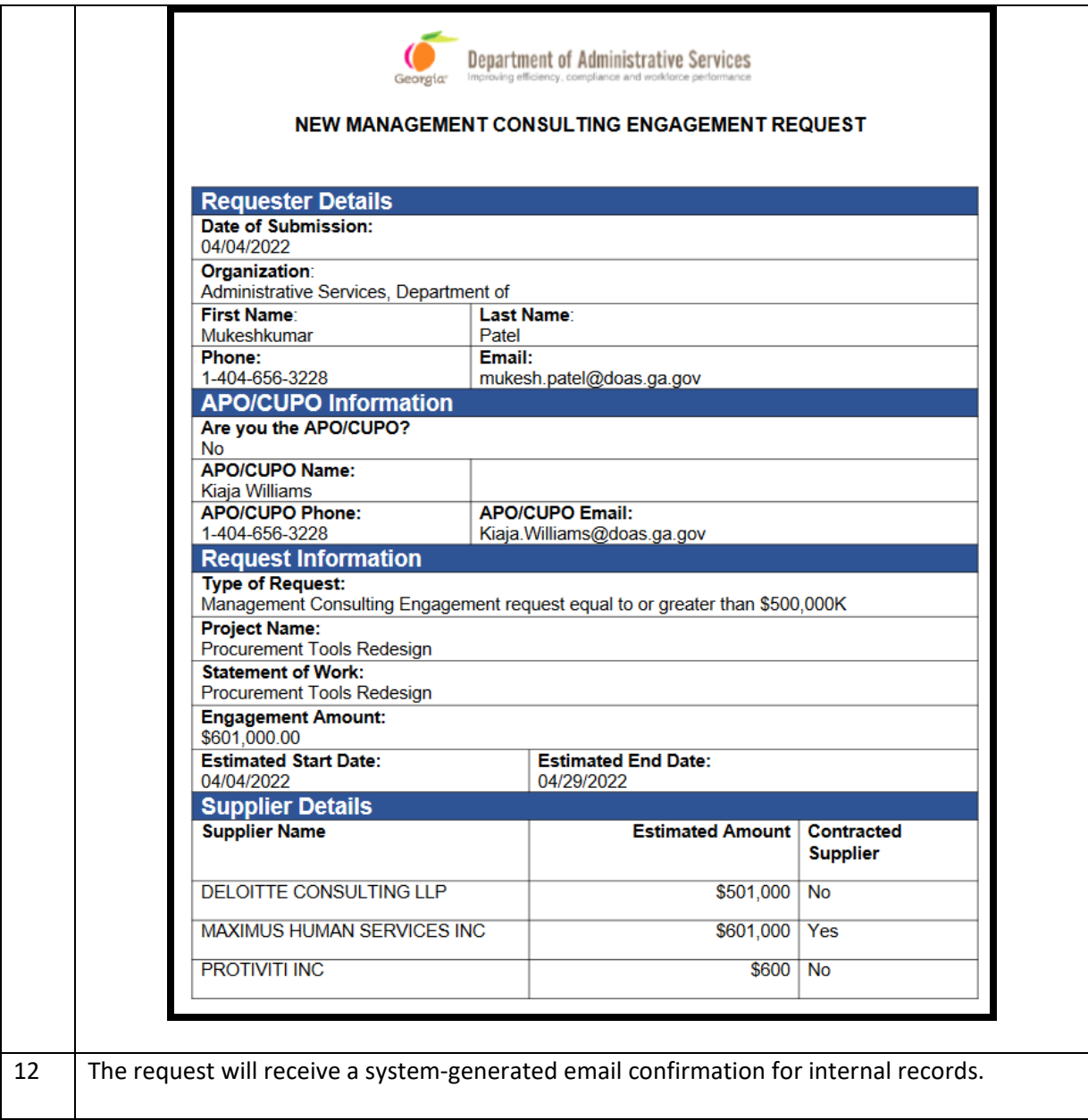

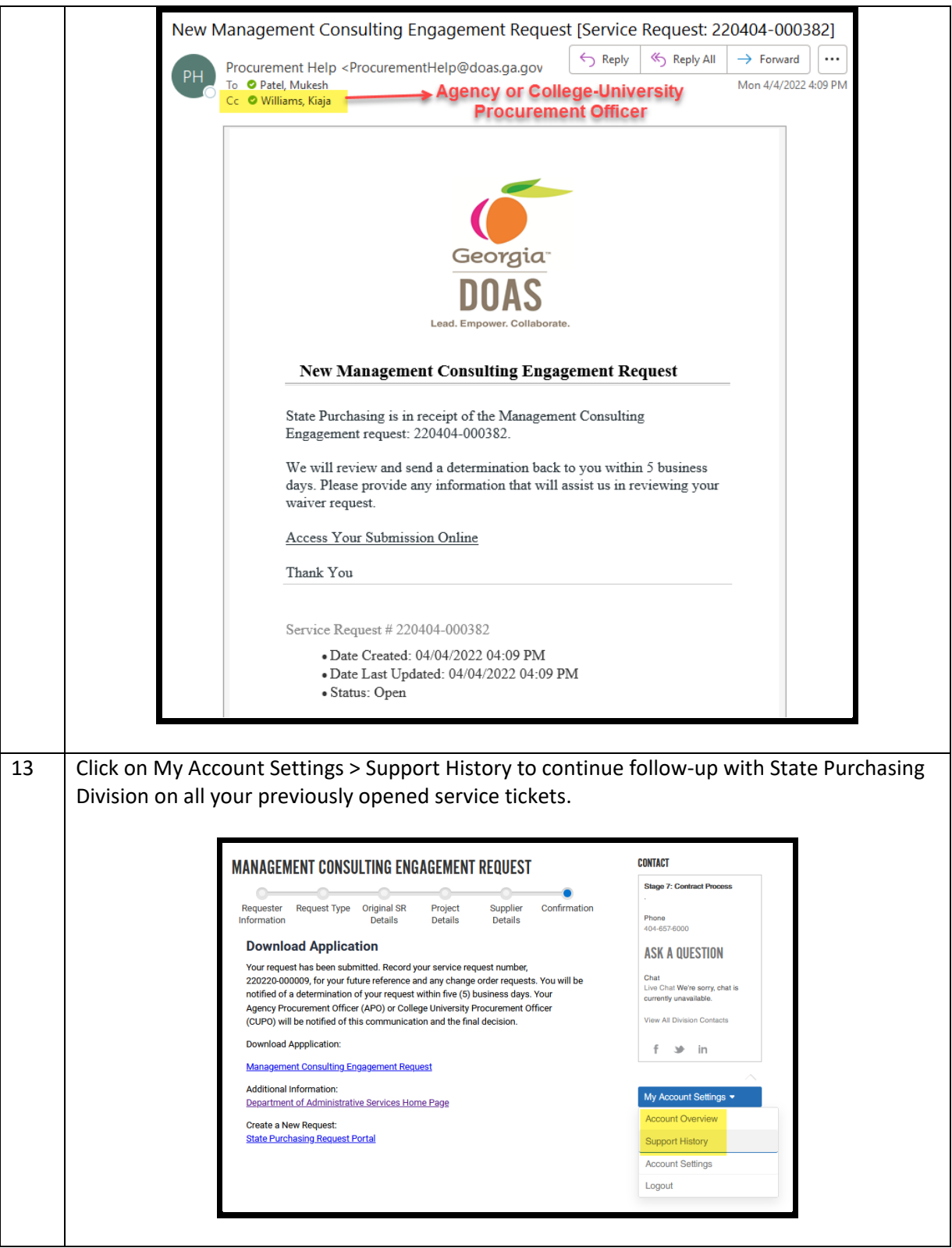

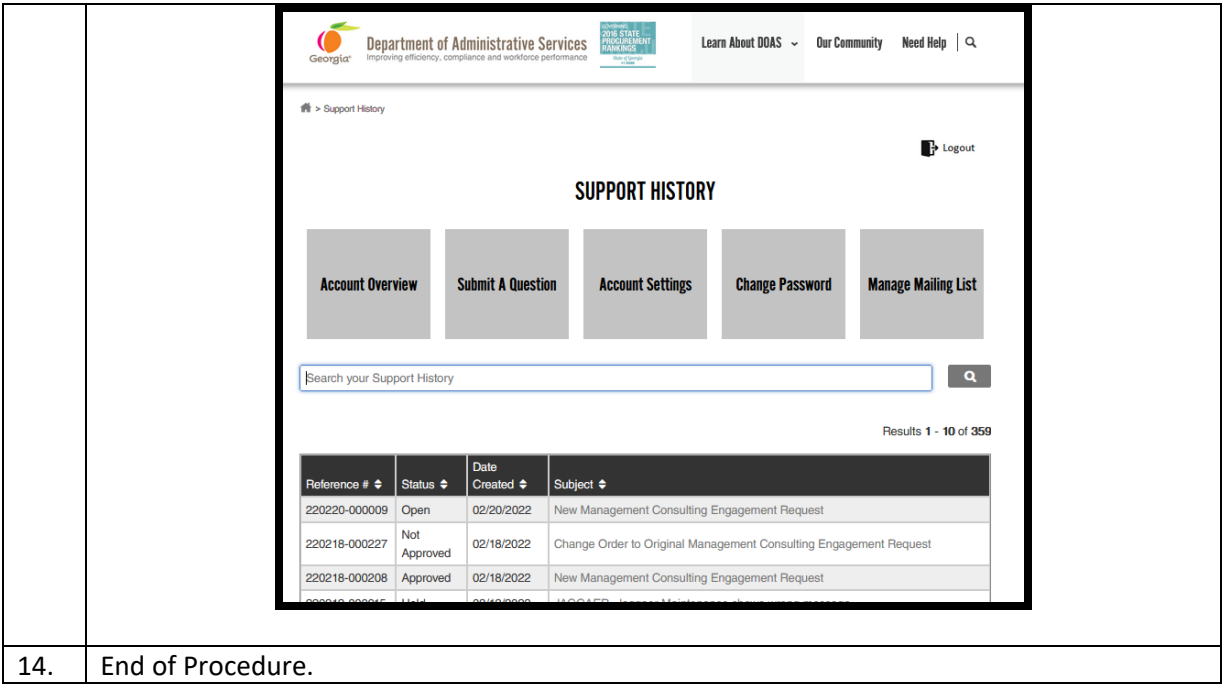